## Arrays

Chapter 8 page 471

10/22/08

CS150 Introduction to Computer Science 1

## Arrays (8.1)

- One variable that can store a group of values of the same type
- Storing a number of related values
  - o all grades for one student
  - o all temperatures for one month
  - o hours worked for each day

10/22/08

Arrays

CS150 Introduction to Computer Science 1

# int age = 42; int ages[3]; ages[0] = 17; ages[1] = 22; ages[2] = 21;

10/22/08

CS150 Introduction to Computer Science 1

// variable\_name [ index ]

#### When would I use this?

 Read in 5 test scores from the user.
 Calculate the average test score and print out the scores in reverse order.

```
You could do this with 5 integers. But what about 100 test scores? Or 1000?

Average: 90.6
```

10/22/08

CS150 Introduction to Computer Science 1

#### Declaring an Array

 The size of the array must be a literal or a const int.

 When the code is compiled, the exact size of the array must be known

10/22/08

CS150 Introduction to Computer Science 1

#### Using arrays (8.2)

- The first element in the array is the 0th element!
- You can use a single element of an array just like any other variable
- The *index* is just an int
- Loops are often used to access every element in an array

```
int y, x = 3;
int tests[10];

tests[0] = 2;
tests[x] = 4;
y = tests[0] + 9;
```

10/22/08

CS150 Introduction to Computer Science 1

#### **Practice**

- Declare an array to hold the height, in inches, of six trees.
- Set the height of the trees as:
  - o 32 inches
  - o 45 inches
  - o 99 inches
  - o 120 inches
  - o 500 inches
  - o 600 inches

10/22/08

CS150 Introduction to Computer Science 1

Practice (8.3)

 Write a snippet of code to print to the screen every value in this array:

```
const int arraySize = 4;
int vals[arraySize];
vals[0] = 1;
vals[1] = 2;
vals[2] = 4;
vals[3] = 8;
```

10/22/08

CS150 Introduction to Computer Science 1

#### Practice

 Write a snippet of code to print to the screen the sum and average of the values in this array:

```
const int arraySize = 4;
int vals[arraySize];
vals[0] = 1;
vals[1] = 2;
vals[2] = 4;
vals[3] = 8;
```

10/22/08

CS150 Introduction to Computer Science 1

|  | <br> |
|--|------|
|  | <br> |
|  |      |
|  |      |
|  |      |

#### Danger! Danger! (p 479)

- C++ does not check to make sure the index falls within the array
  - o no bounds checking
  - o this will cause unpredictable results!

10/22/08

CS150 Introduction to Computer Science 1

#### Initialization (8.4)

- How do you set the initial values for the array elements?
- What is the equivalent of:

```
int value = 2;
int tests[2] =
string names[3] =
```

· Initialize just a few values:

```
int value[4] =
```

10/22/08

CS150 Introduction to Computer Science 1

## Implicit array sizing (p 486)

- · Set the size of the array by initializing it
- You must either specify a size or initialize the array

string names[] =

char letters[] =

10/22/08

CS150 Introduction to Computer Science 1

40

|   | _ |
|---|---|
|   |   |
|   |   |
|   |   |
|   |   |
|   |   |
|   |   |
|   |   |
|   |   |
|   |   |
|   |   |
|   | _ |
|   |   |
|   |   |
|   | _ |
|   |   |
|   |   |
|   |   |
|   |   |
|   |   |
|   |   |
|   |   |
|   |   |
|   |   |
|   |   |
|   |   |
| - | _ |
|   |   |
|   |   |
|   |   |
|   |   |
|   |   |
|   |   |
|   |   |
|   |   |
|   |   |

#### Using Arrays (8.6)

 Write code that will use arrays to store the names the months and the number of days in each month (assume no leap year!). Print the following to the screen:

```
January
February
             28
             31
March
             30
April
May
             31
June
             30
             31
July
August
September
             30
31
October
November
```

10/22/08 CS150 Introduction to Computer Science 1

#### Two dimensional arrays (8.9)

· A grid of data!

## Why use 2D arrays?

Hold the scores for each student in one array.

```
const int BOB = 0;
const int ALICE = 1;
const int MIDTERM1 = 0;
const int MIDTERM2 = 1;
const int FINAL = 2;
int testScores[2][3] = { {0, 0, 0}, };
testScores[BOB][MIDTERM1] = 99;
testScores[ALICE][FINAL] = 85;
```

- · Which values are we setting above?
- · How do we set Alice's Midterm2 score?
- What is stored in testScores[0][1] ?

10/22/08 CS150 Introduction to Computer Science 1

15

#### Practice

• Using the array below, calculate:

const int numberOfStudents = 100;

- o the average score on each assignment
- o the average score for each student
- o assume the array already contains data

```
const int numberOfAssignments = 4;
int testScores[numberOfStudents][numberOfAssignments];
```

10/22/08

CS150 Introduction to Computer Science 1

16

#### A 2D array in memory

• The 2D array laid out by rows in memory

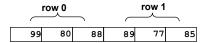

This is called row major order. Some languages use column major order.

10/22/08

CS150 Introduction to Computer Science 1

## N-Dimensional Arrays (8.10)

```
// cost of seats in a theatre
//
// 4 sections, each section has
// 20 rows with 30 seats each.

double seats[4][20][30];
seats[0][0][0] = 100.00;
seats[2][0][0] = seats[1][0][0] / 2;
seats[3][19][25] = 10.00;

// we can have as many dimensions as
// necessary in an array
```

10/22/08

CS150 Introduction to Computer Science 1

18